Jaxb Schema [Generation](http://doc.inmanuals.com/get.php?q=Jaxb Schema Generation Eclipse) Eclipse >[>>>CLICK](http://doc.inmanuals.com/get.php?q=Jaxb Schema Generation Eclipse) HERE<<<

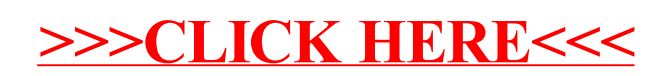